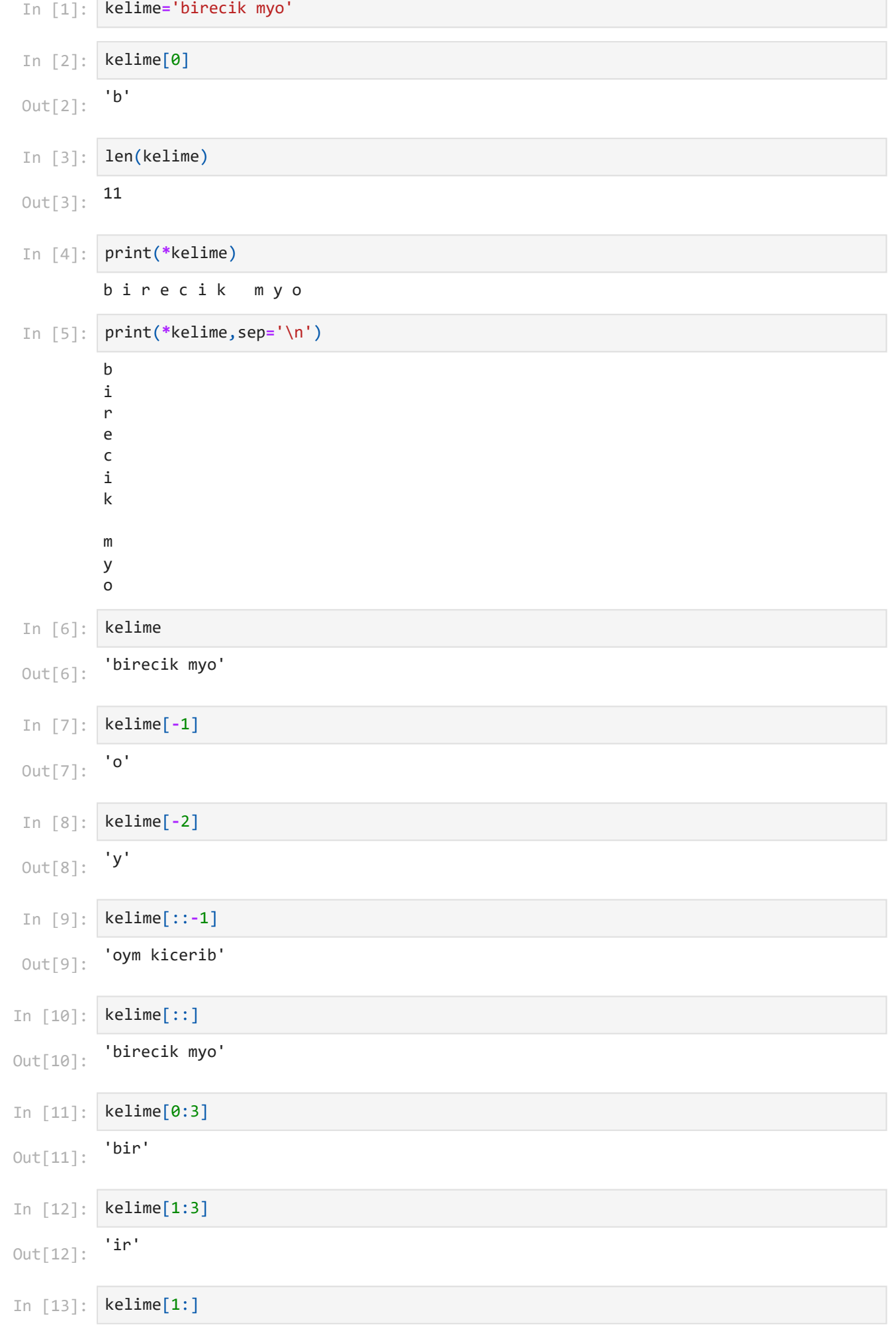

## 28.10.2023 23:25 metinsel işlemler

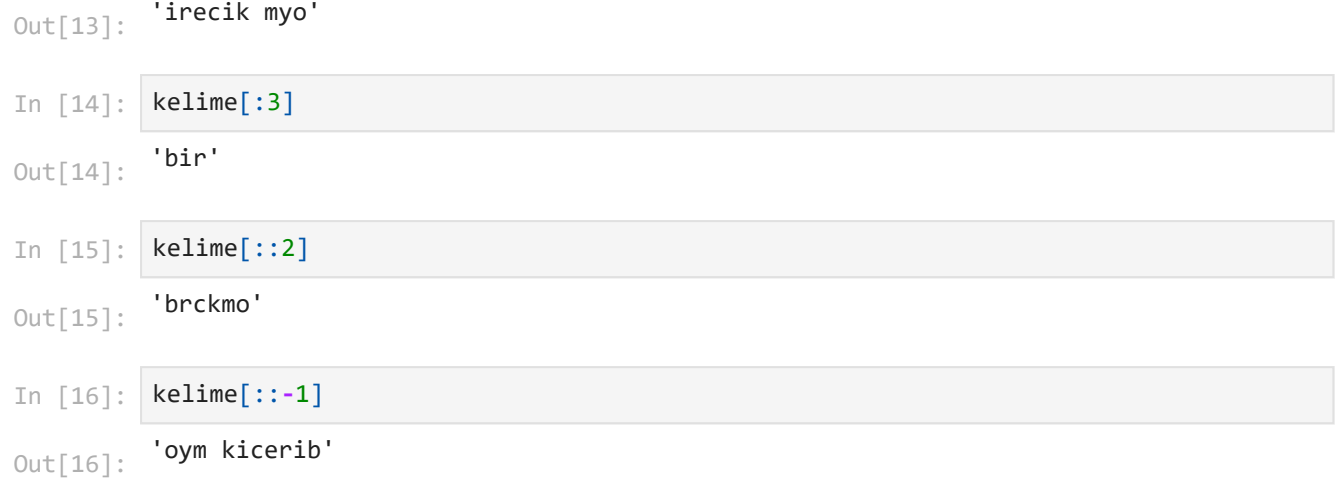

```
metni giriniz:python programlama dili
         'python programlama dili 23 karakterdir.'
        23
        int
        python programlama dili 23 karakterdir.
In [1]:
        def metinsel_islem(metin):
             return metin+' '+str(len(metin))+' karakterdir.'
        def metinsel_islem2(metin):
             print(metin,len(metin),'karakterdir.')
In [2]:
        metin=input('metni giriniz:')
In [3]:
        metinsel_islem(metin)
Out[3]:In [4]:
        len(metin)
Out[4]:In [5]:
        type(len(metin))
Out[5]:In [6]:
        metinsel_islem2(metin)
```